#### CS4670: Computer Vision Noah Snavely

#### Lecture 14: Panoramas

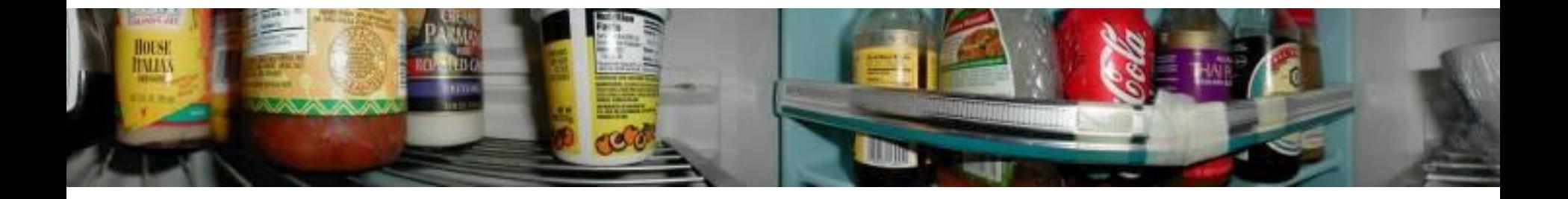

What's inside your fridge?

[http://www.cs.washington.edu/education/courses/cse590ss/01wi/](http://www.cs.washington.edu/education/courses/cse590ss/01wi/projects/project1/students/dougz/siggraph-hires.html)

# Reading

• Szeliski Chapter 9

#### Announcements

• Project 2a due today, 8:59pm

• Project 2b out today

• Take-home prelim after Fall break

#### Image alignment

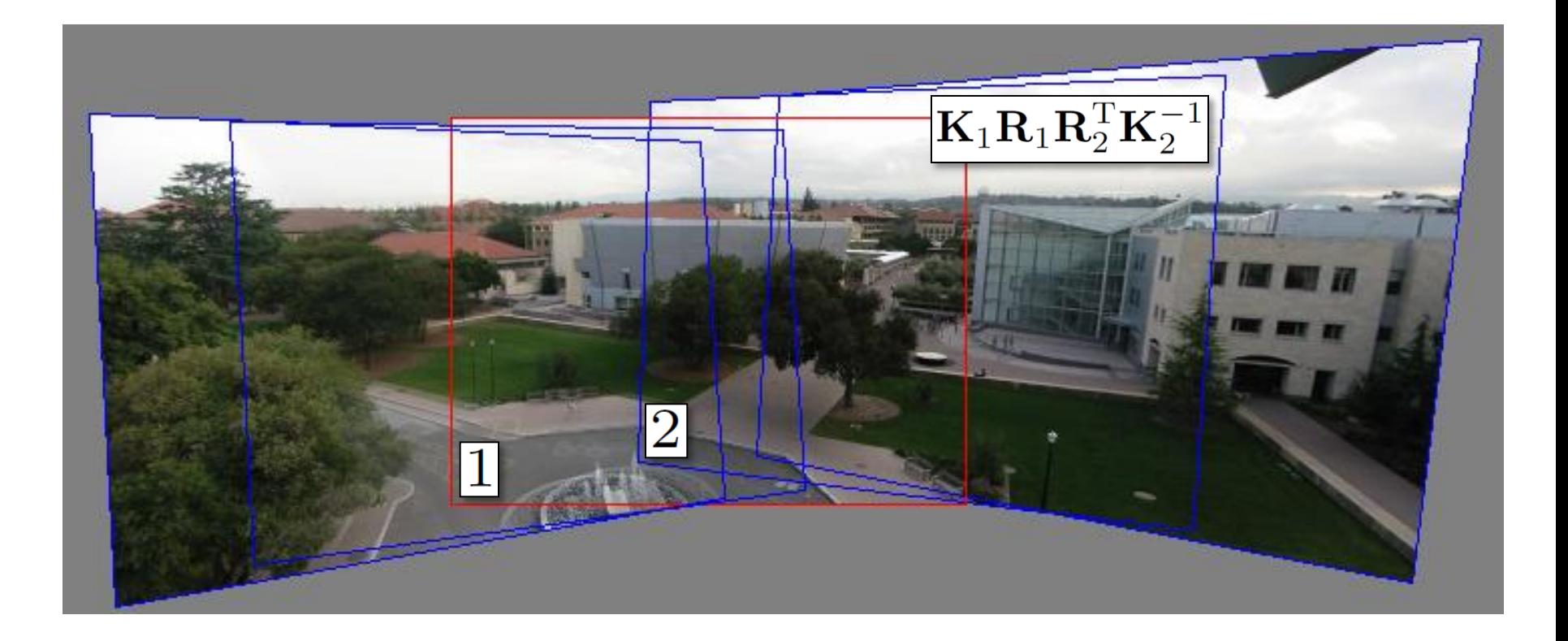

#### Can we use homography to create a 360 panorama?

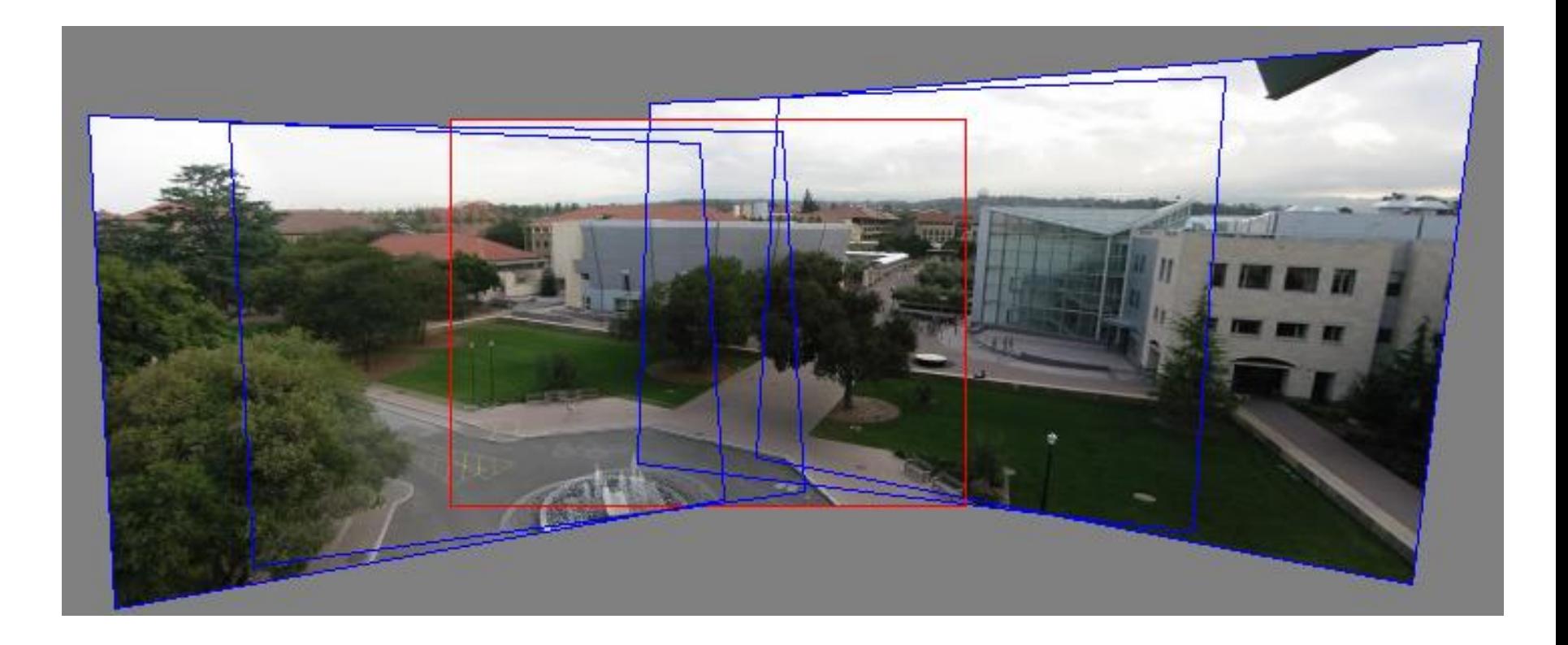

# Last time: projecting images onto a common plane

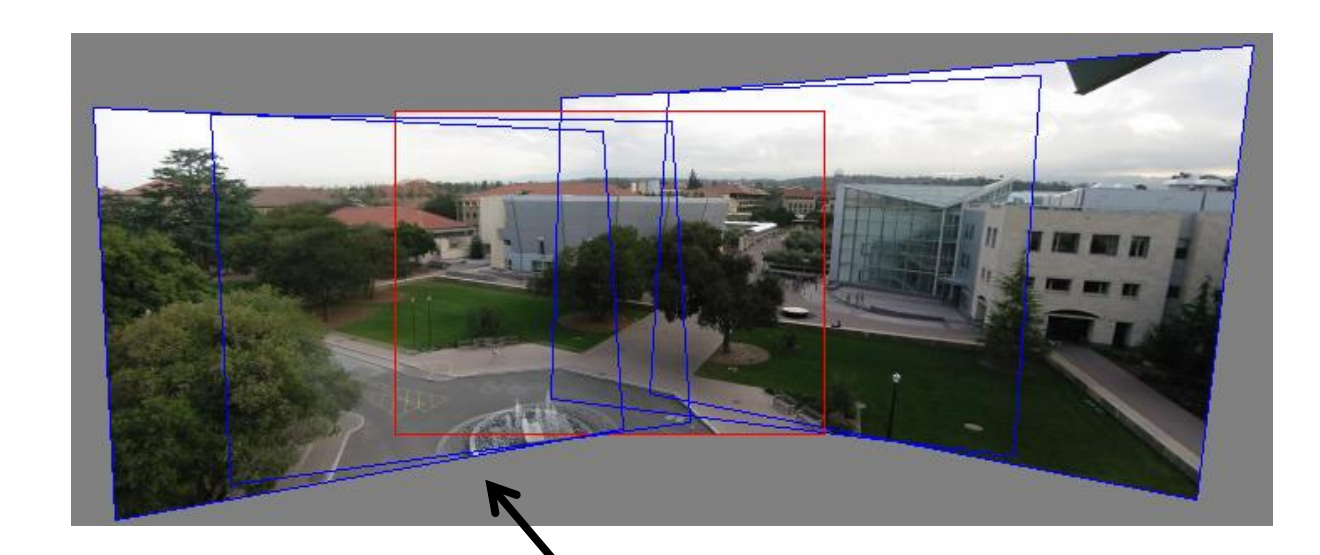

each image is warped with a homography  $\mathbf H$ 

Can't create a 360 panorama this way…

mosaic PP

#### Panoramas

• What if you want a 360° field of view?

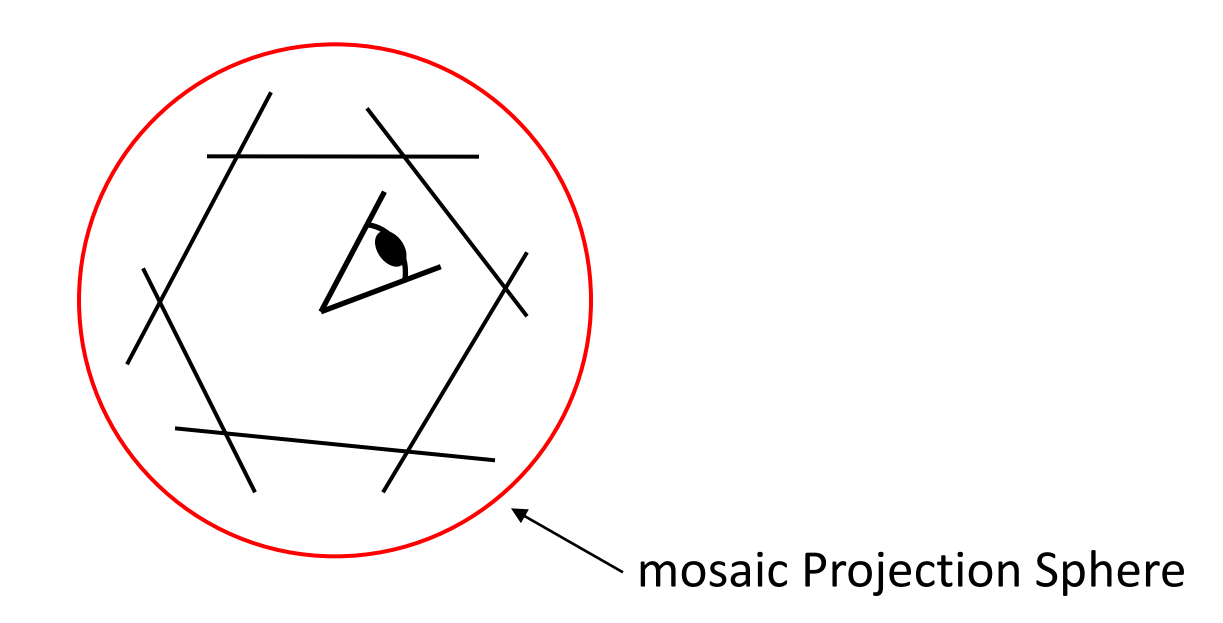

# Spherical projection

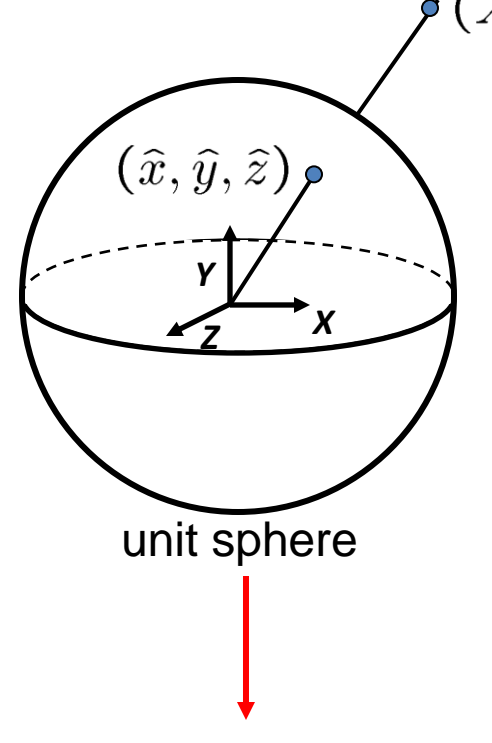

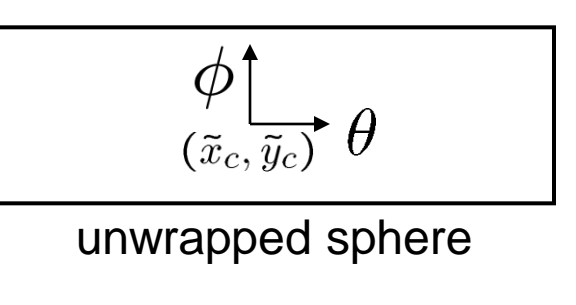

Map 3D point (X,Y,Z) onto sphere

$$
(\hat{x}, \hat{y}, \hat{z}) = \frac{1}{\sqrt{X^2 + Y^2 + Z^2}} (X, Y, Z)
$$

- Convert to spherical coordinates  $(sin\theta cos\phi, sin\phi, cos\theta cos\phi) = (\hat{x}, \hat{y}, \hat{z})$
- Convert to spherical image coordinates

$$
(\tilde{x}, \tilde{y}) = (s\theta, s\phi) + (\tilde{x}_c, \tilde{y}_c)
$$

– s defines size of the final image » often convenient to set s = camera focal length

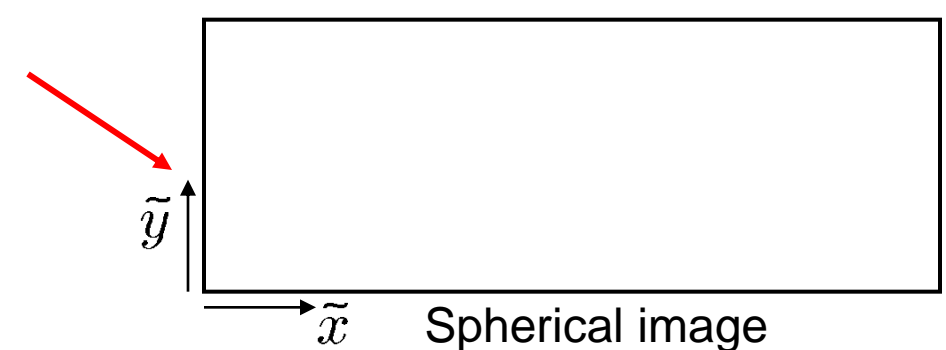

#### Spherical reprojection

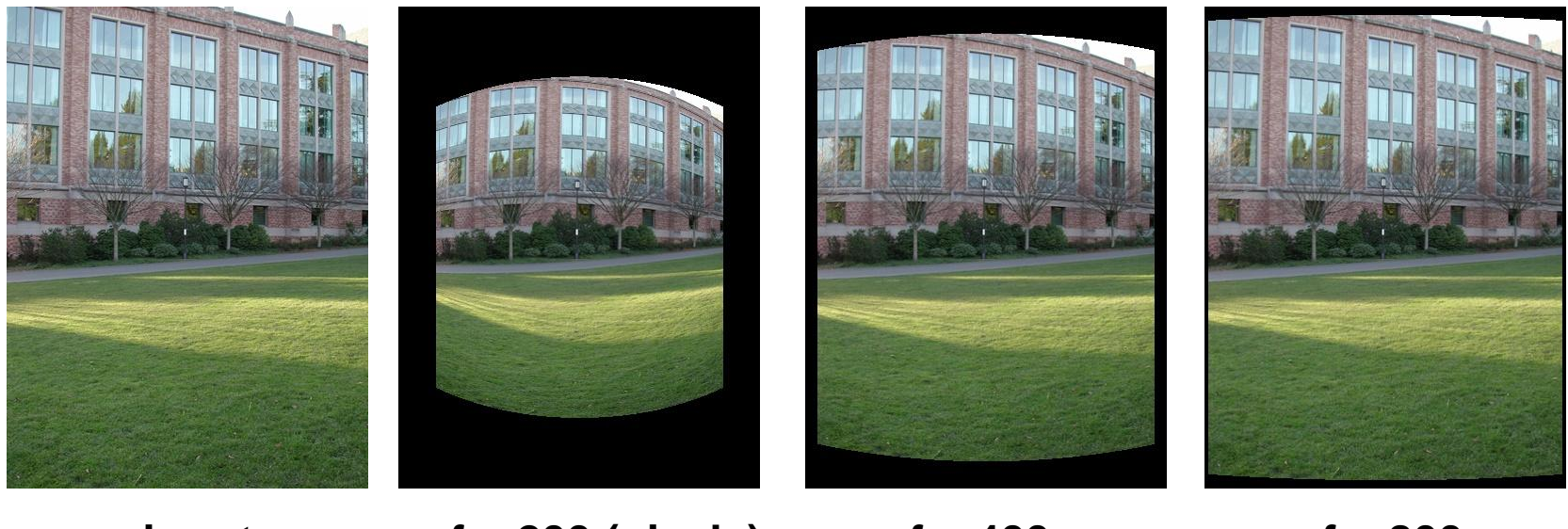

**f = 200 (pixels) input f = 400 f = 800**

• Map image to spherical coordinates – need to know the focal length

# Aligning spherical images

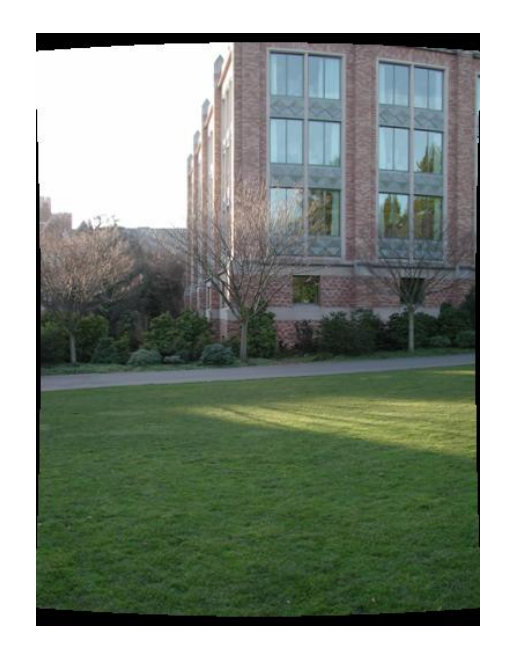

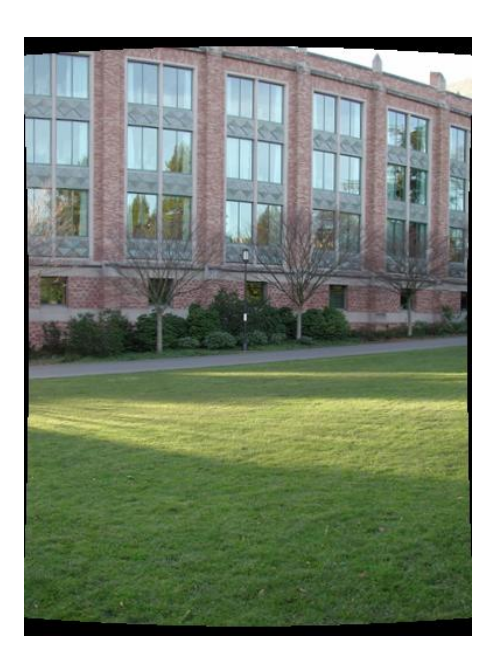

- Suppose we rotate the camera by  $\theta$  about the vertical axis
	- How does this change the spherical image?

# Aligning spherical images

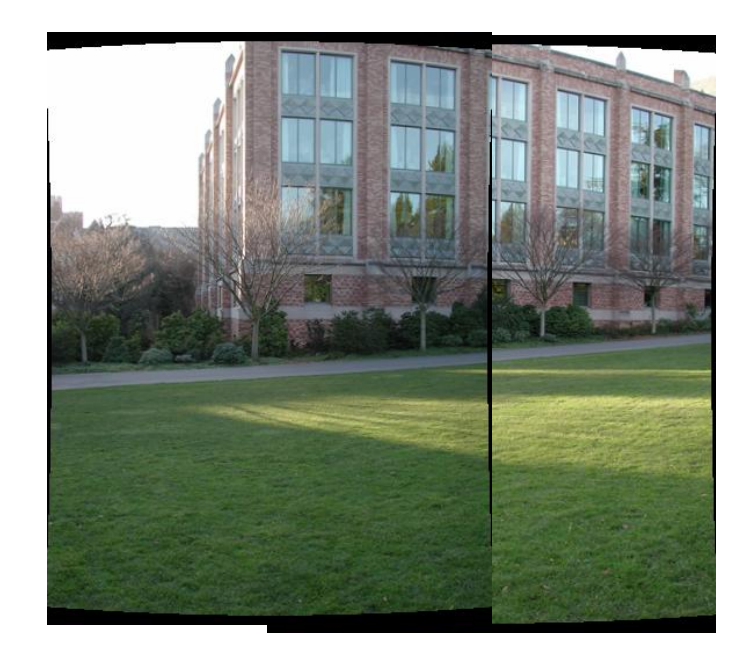

- Suppose we rotate the camera by  $\theta$  about the vertical axis
	- How does this change the spherical image?
		- $-$  Translation by  $\theta$
	- This means that we can align spherical images by translation

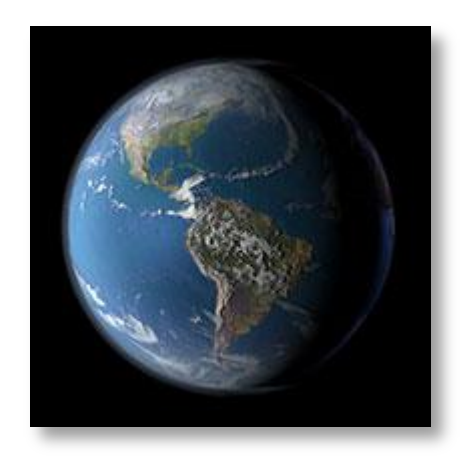

# Unwrapping a sphere

Credit: JHT's Planetary Pixel Emporium

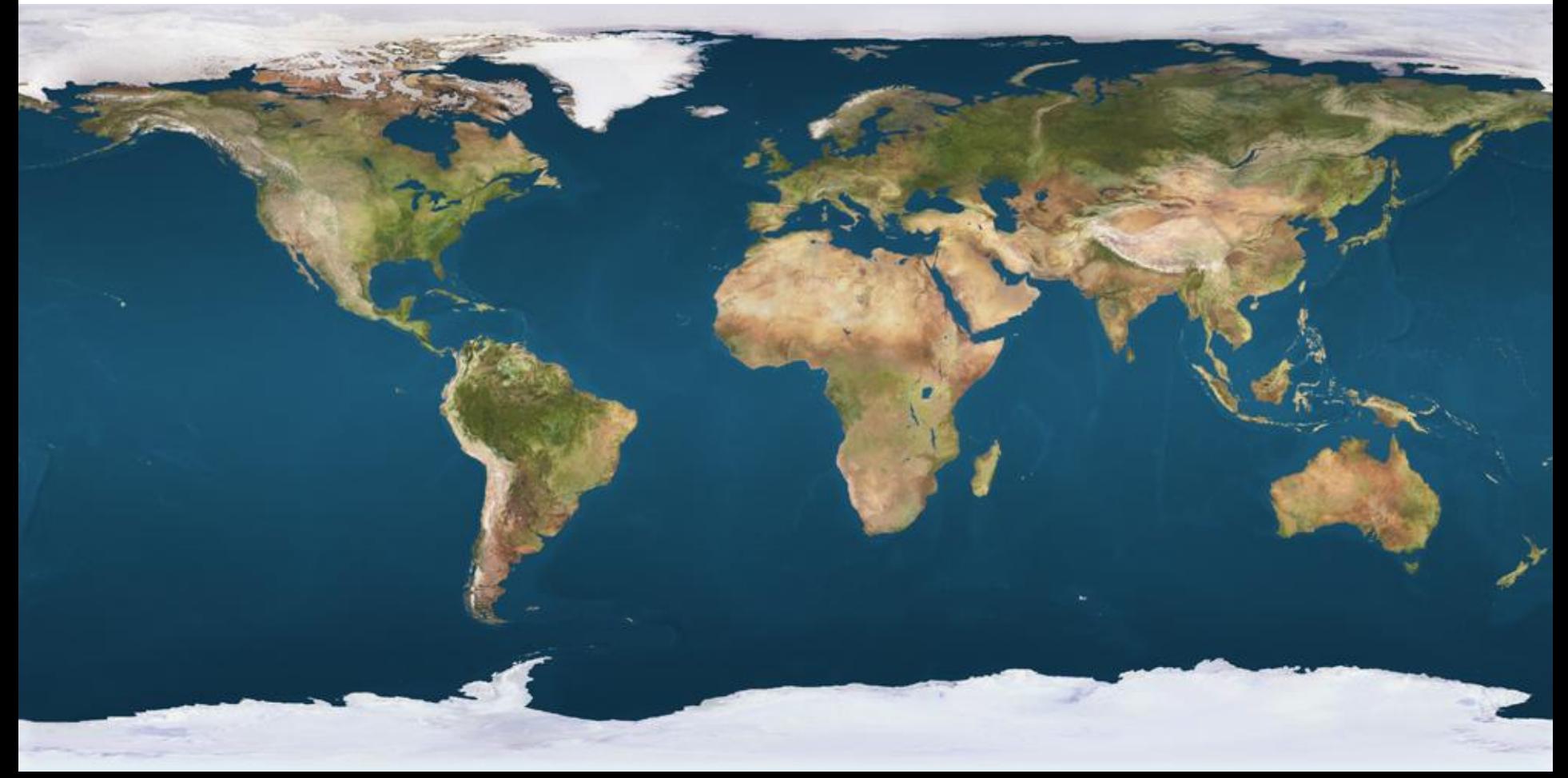

# Spherical panoramas

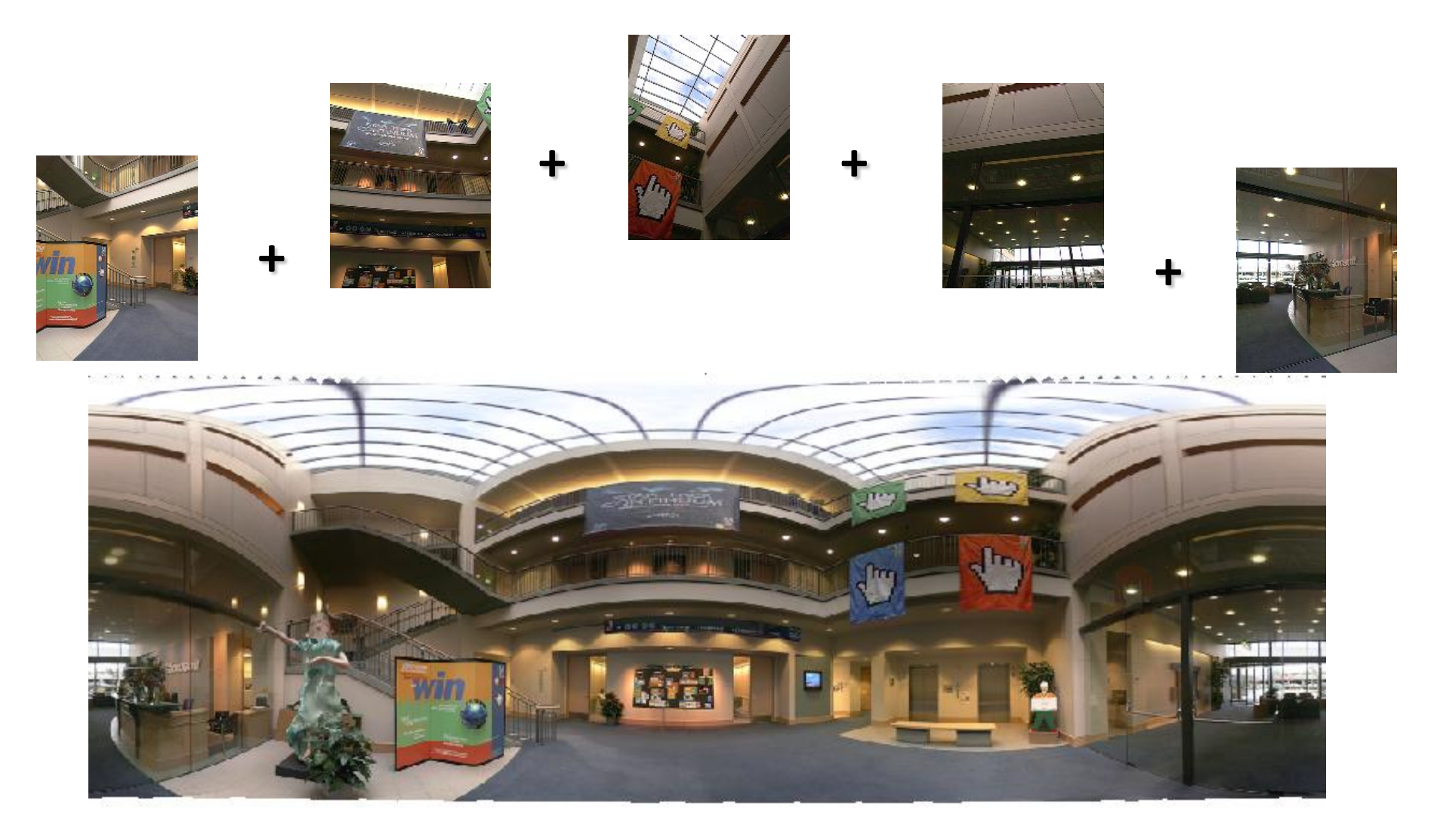

Microsoft Lobby: [http://www.acm.org/pubs/citations/proceedings/graph/258734/p251-szeliski](http://www.acm.org/pubs/citations/proceedings/graph/258734/p251-szeliski/)

## Different projections are possible

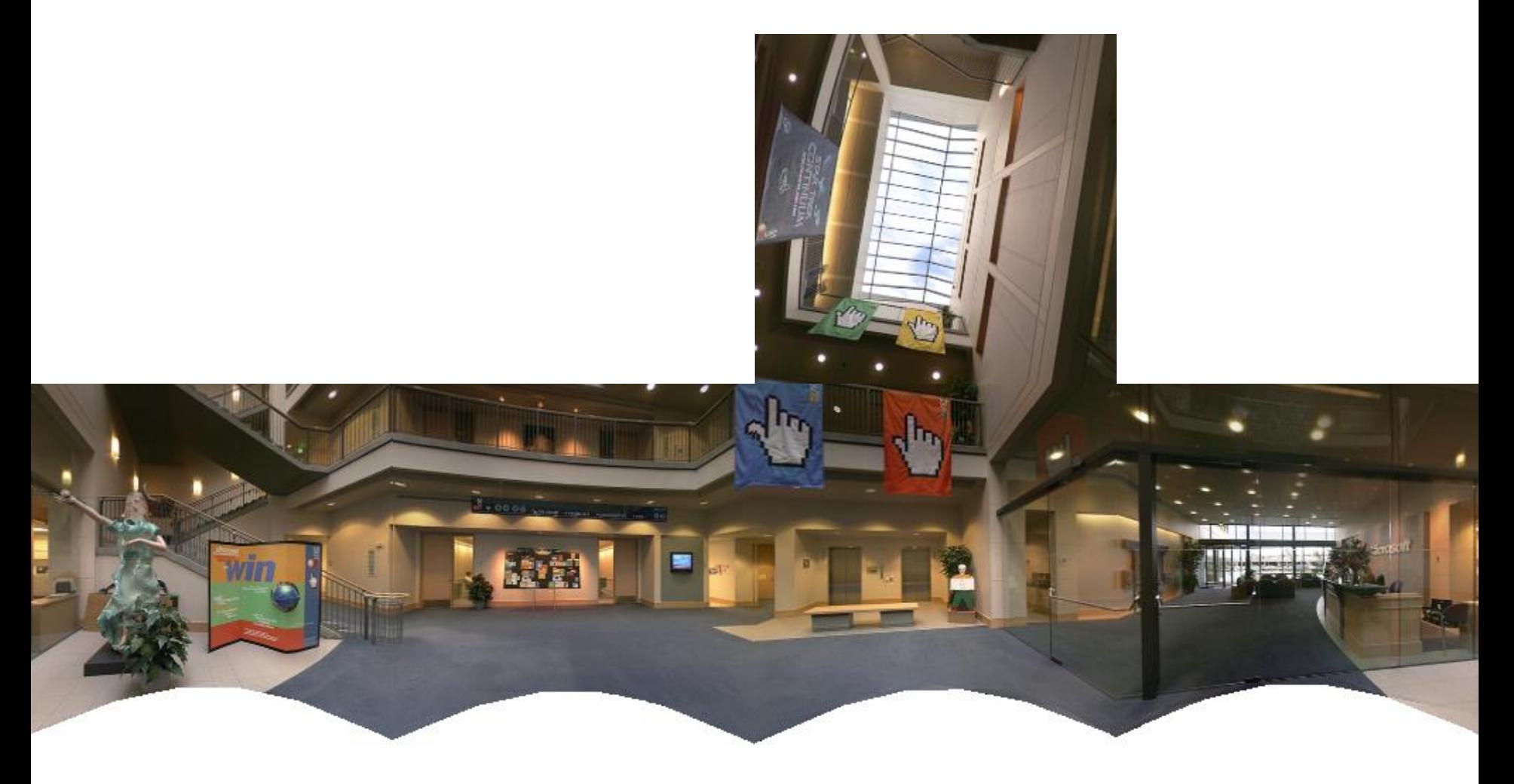

# Blending

• We've aligned the images – now what?

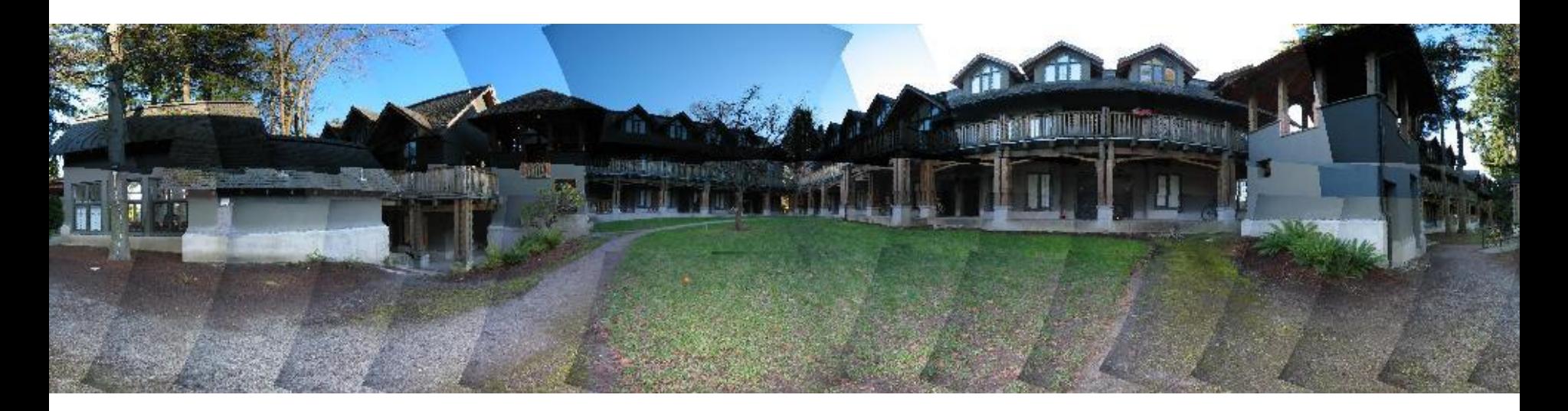

# Blending

• Want to seamlessly blend them together

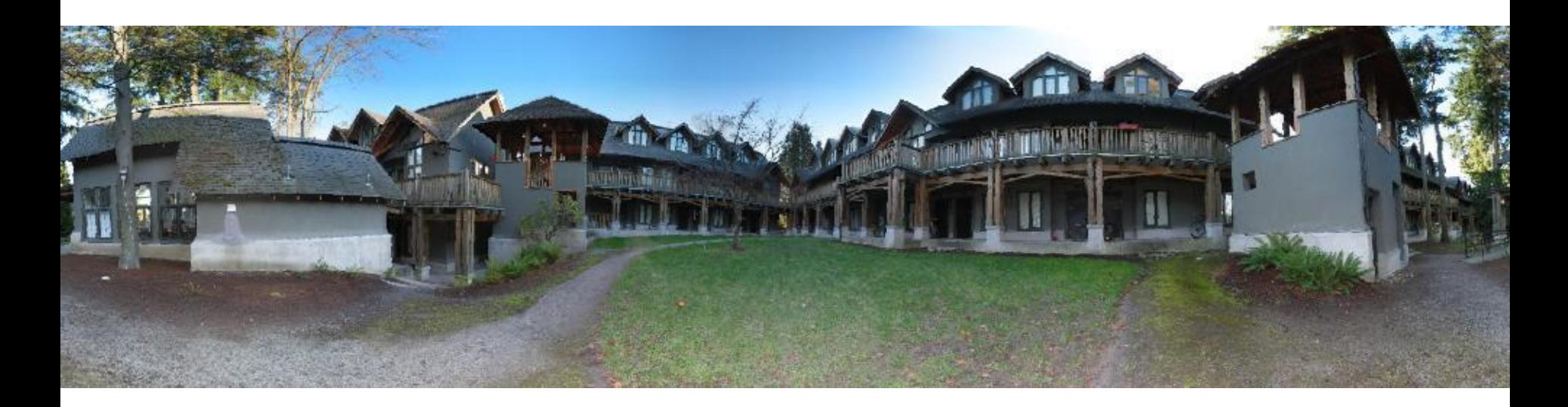

#### Image Blending

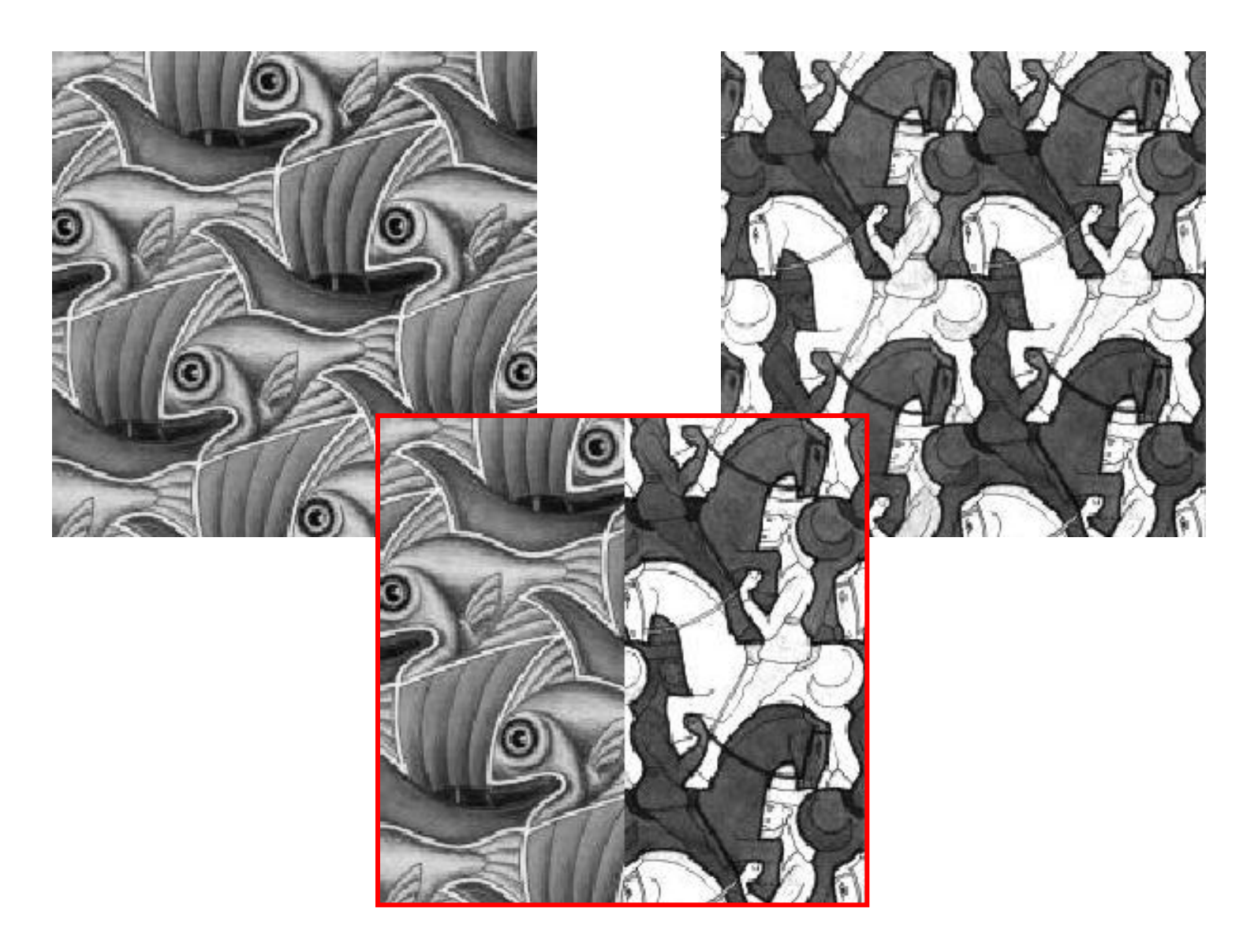

#### Feathering

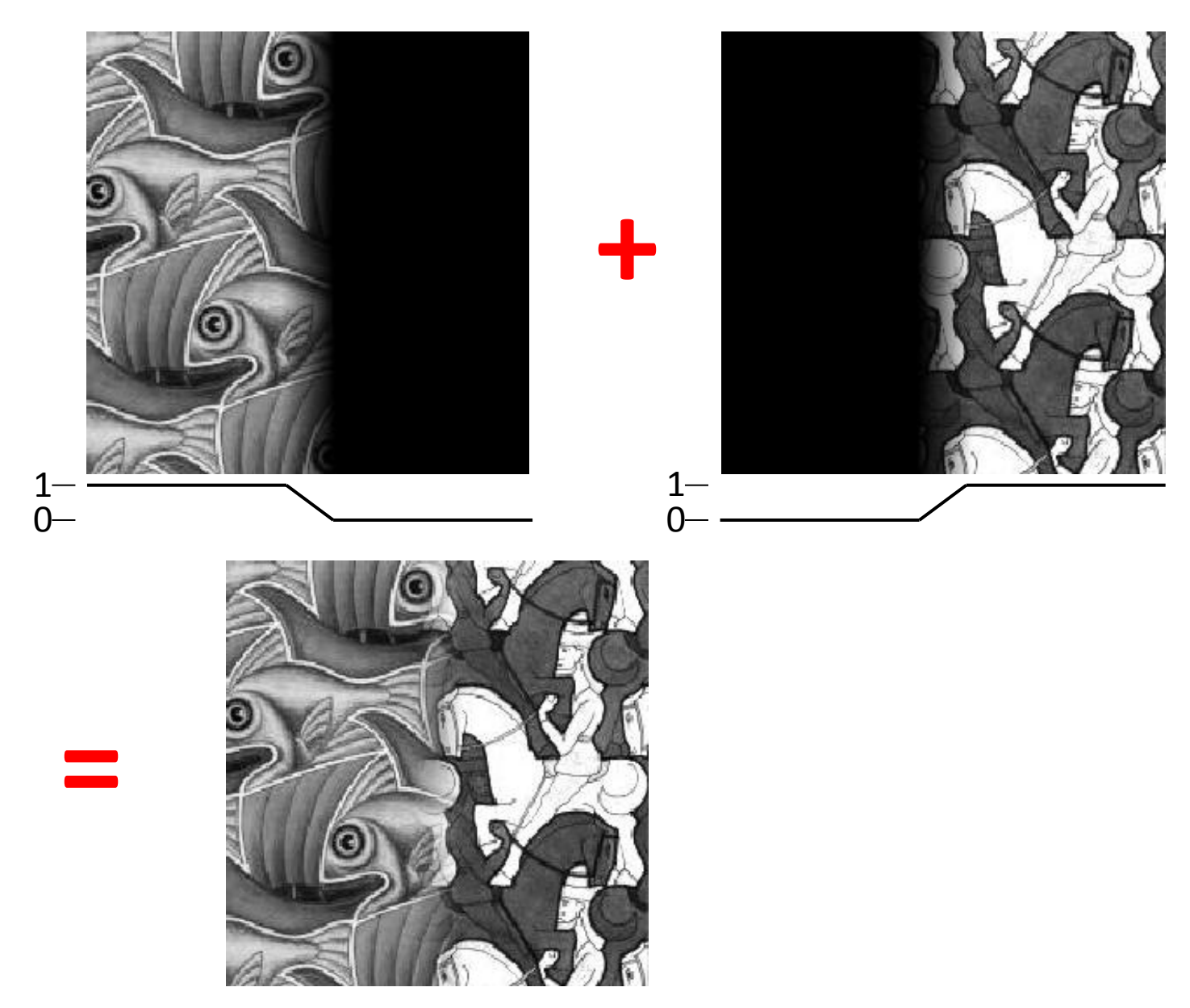

#### Effect of window size

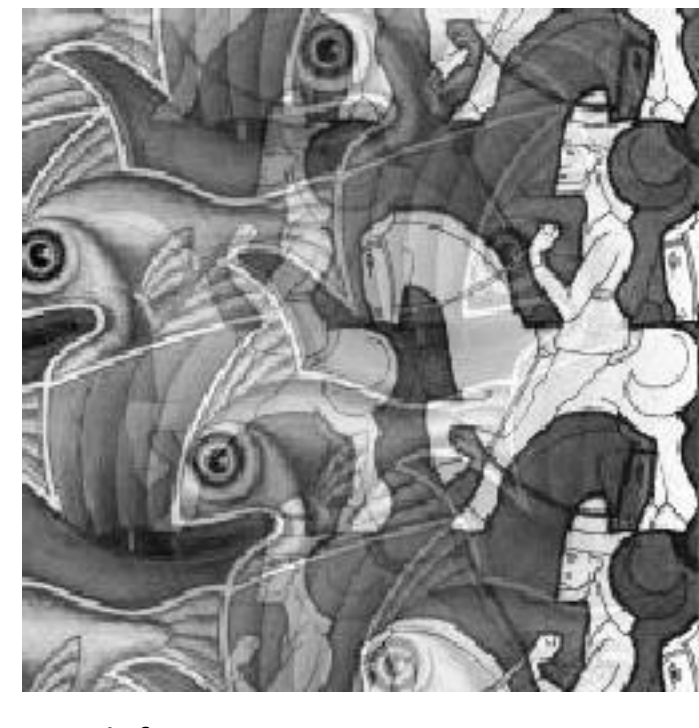

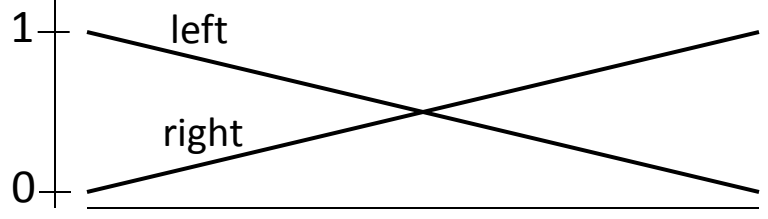

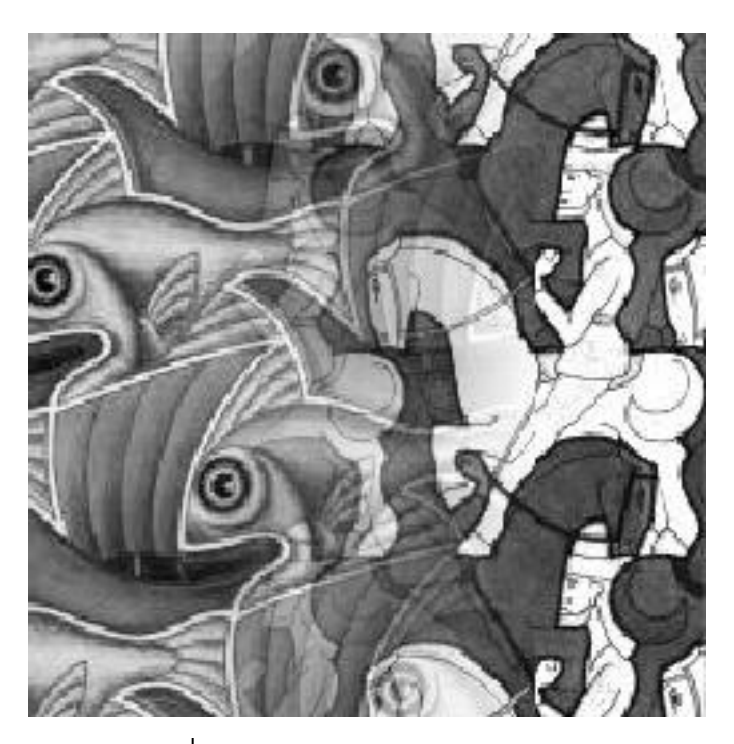

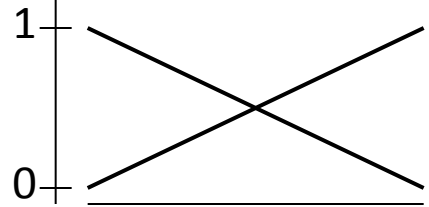

#### Effect of window size

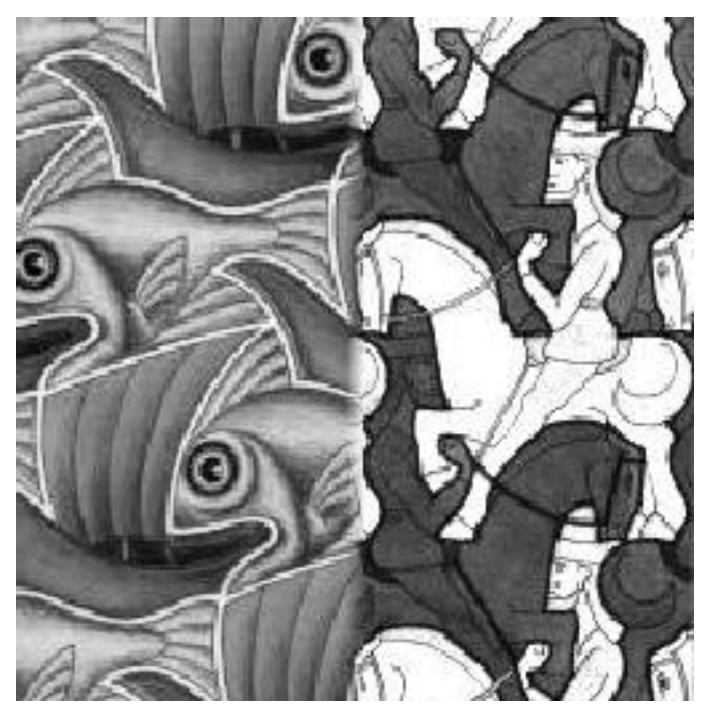

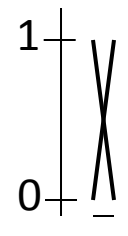

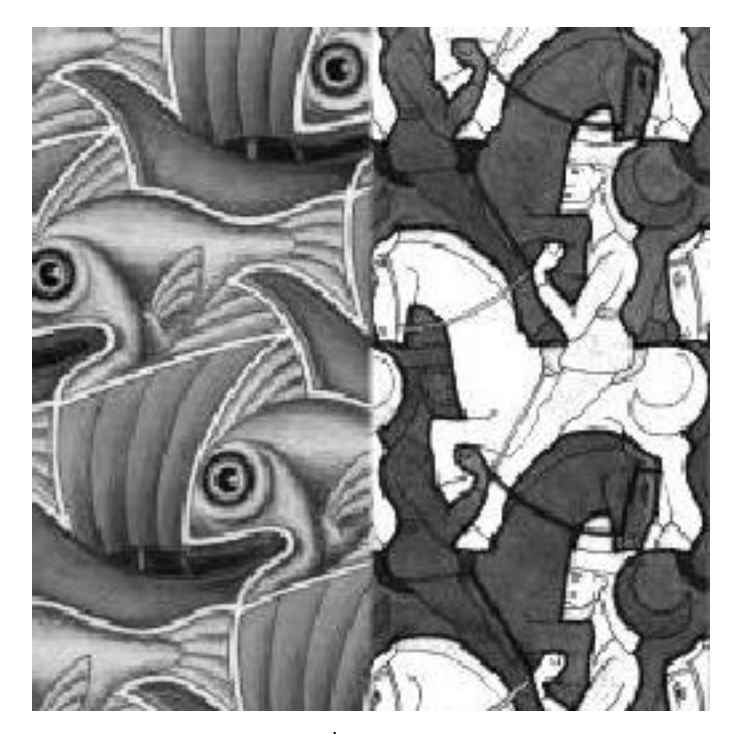

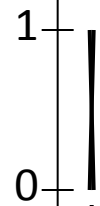

# Good window size

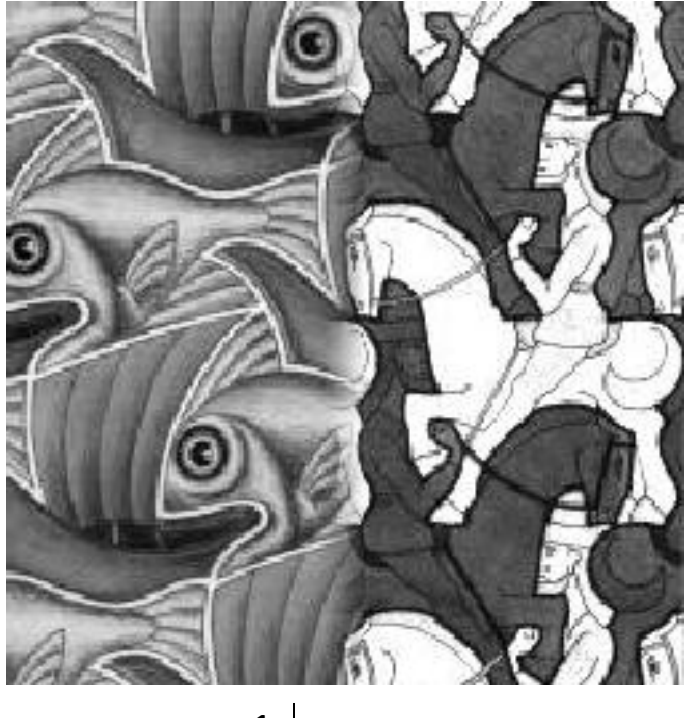

0  $1 -$ 

"Optimal" window: smooth but not ghosted

• Doesn't always work...

# Pyramid blending

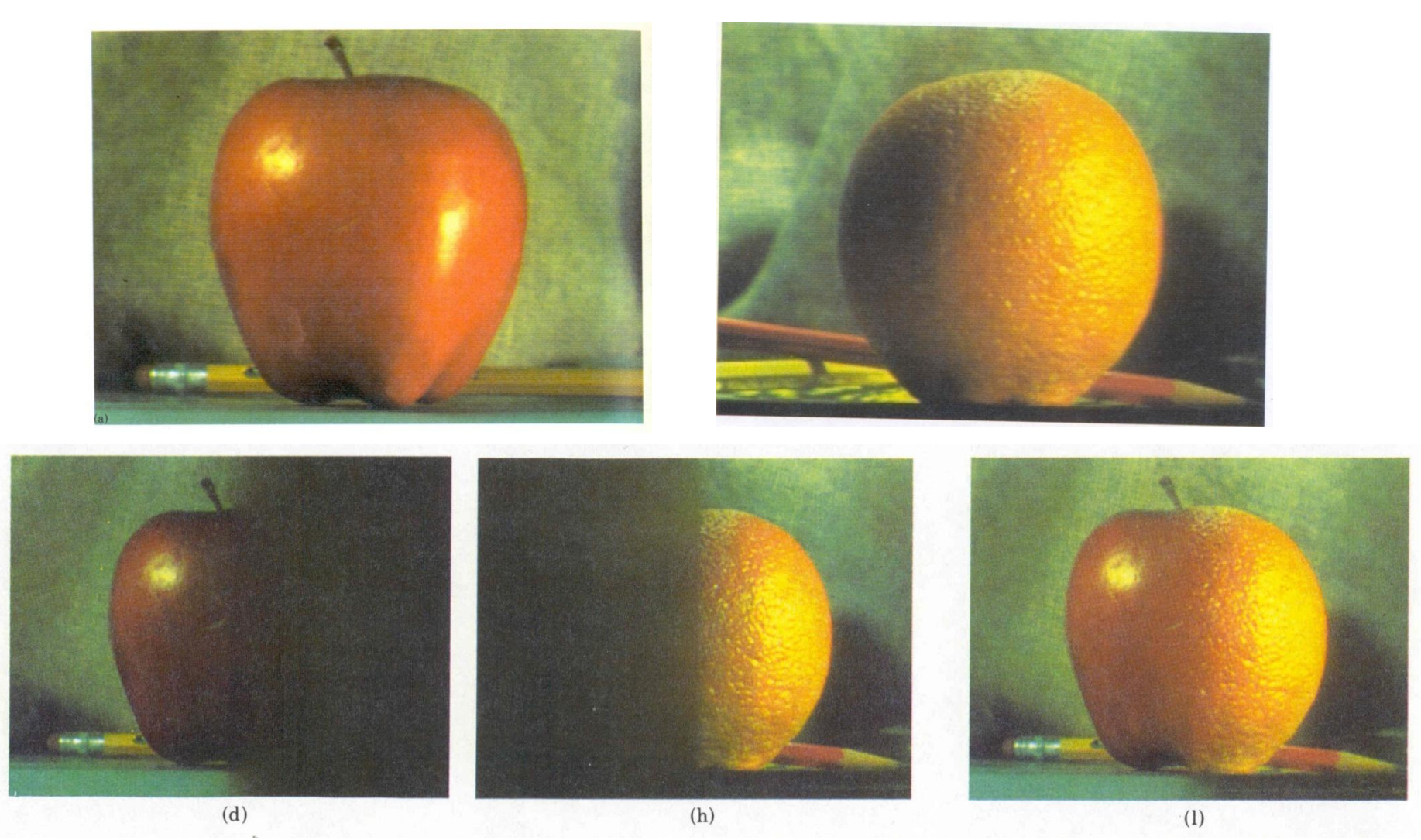

#### Create a Laplacian pyramid, blend each level

• Burt, P. J. and Adelson, E. H., [A multiresolution spline with applications to image mosaics](http://www-bcs.mit.edu/people/adelson/publications/abstracts/spline83.html), ACM Transactions on Graphics, 42(4), October 1983, 217-236.

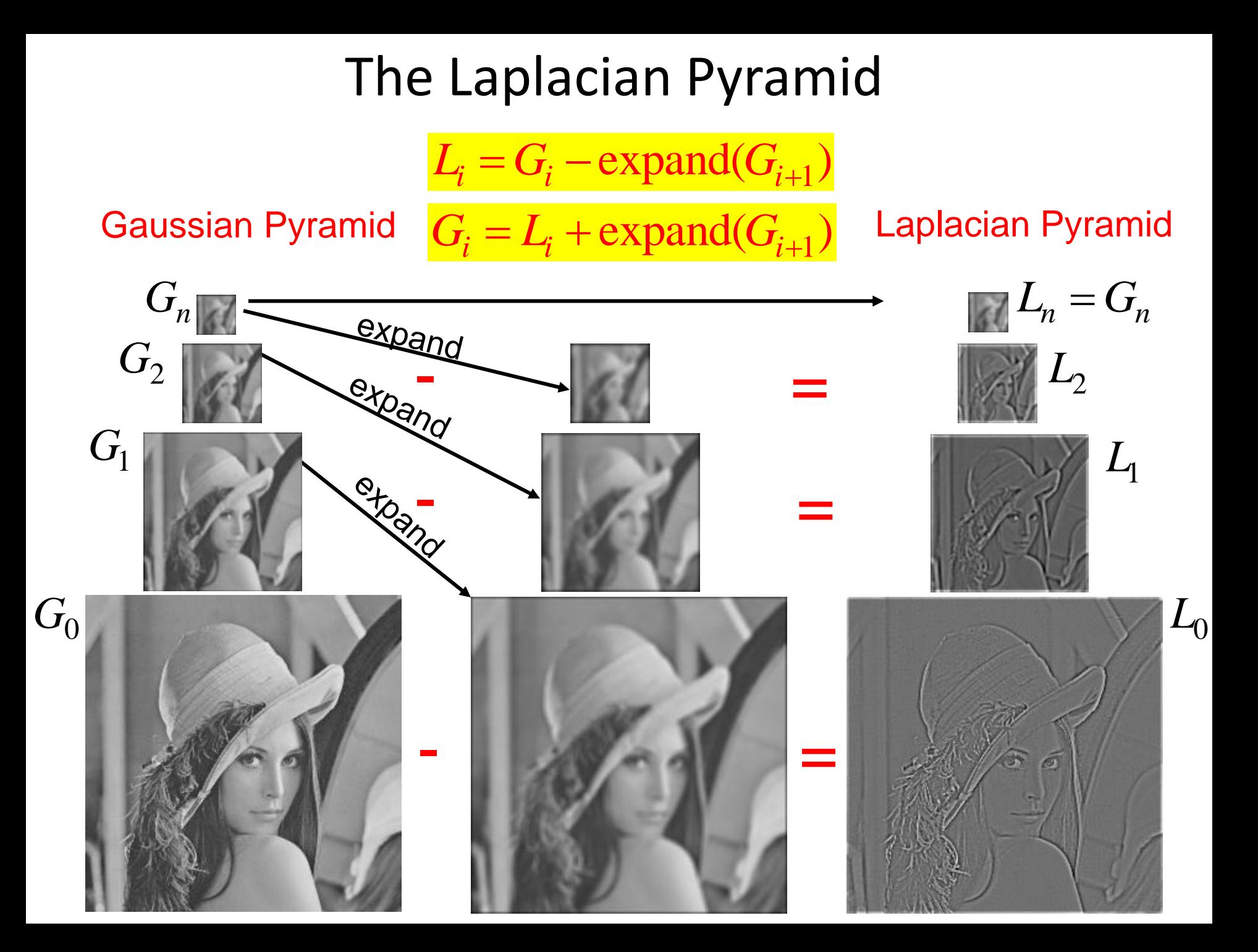

# Alpha Blending

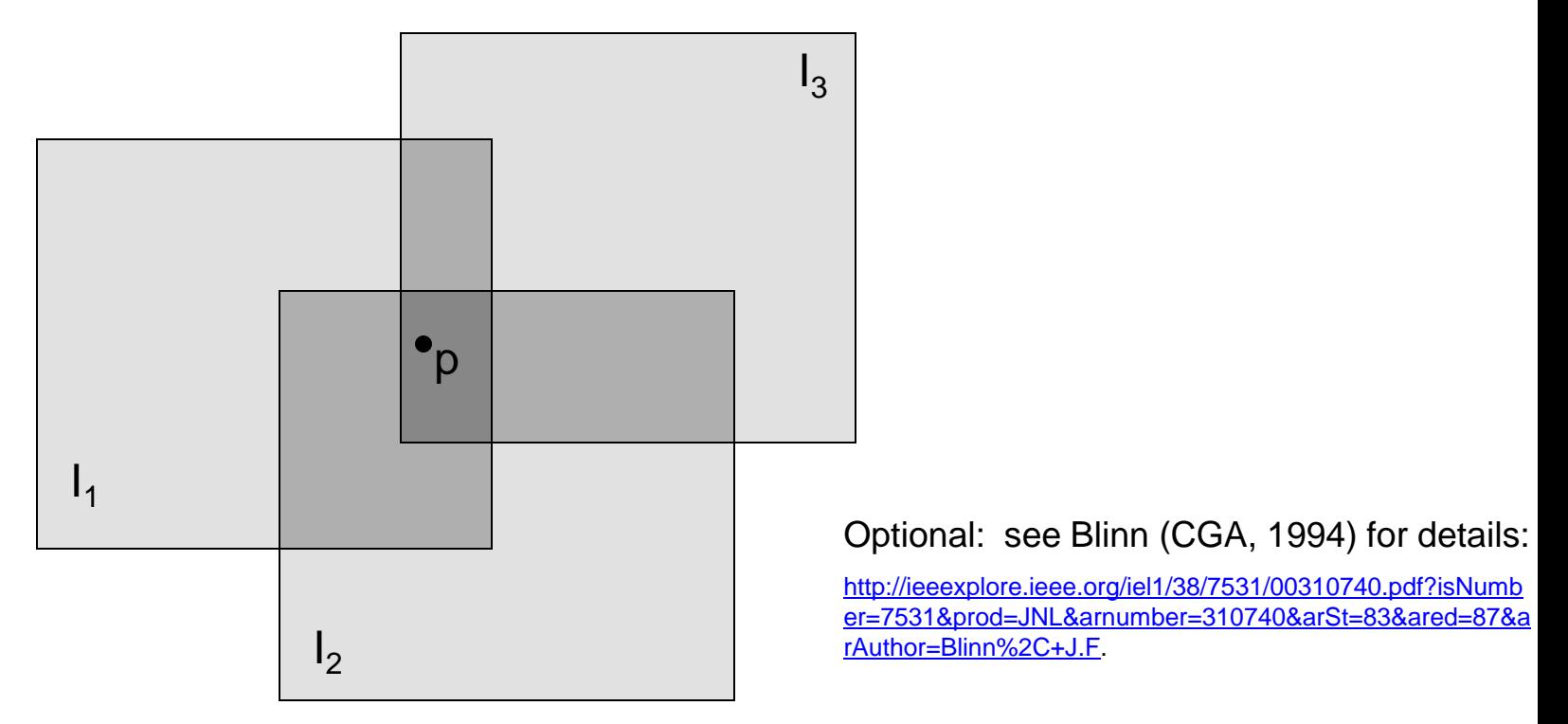

Encoding blend weights:  $I(x,y) = (\alpha R, \alpha G, \alpha B, \alpha)$ color at  $p = \frac{(\alpha_1 R_1, \alpha_1 G_1, \alpha_1 B_1) + (\alpha_2 R_2, \alpha_2 G_2, \alpha_2 B_2) + (\alpha_3 R_3, \alpha_3 G_3, \alpha_3 B_3)}{\alpha_1 + \alpha_2 + \alpha_3}$ 

Implement this in two steps:

- 1. accumulate: add up the ( $\alpha$  premultiplied) RGB $\alpha$  values at each pixel
- 2. normalize: divide each pixel's accumulated RGB by its  $\alpha$  value

Q: what if  $\alpha = 0$ ?

## Poisson Image Editing

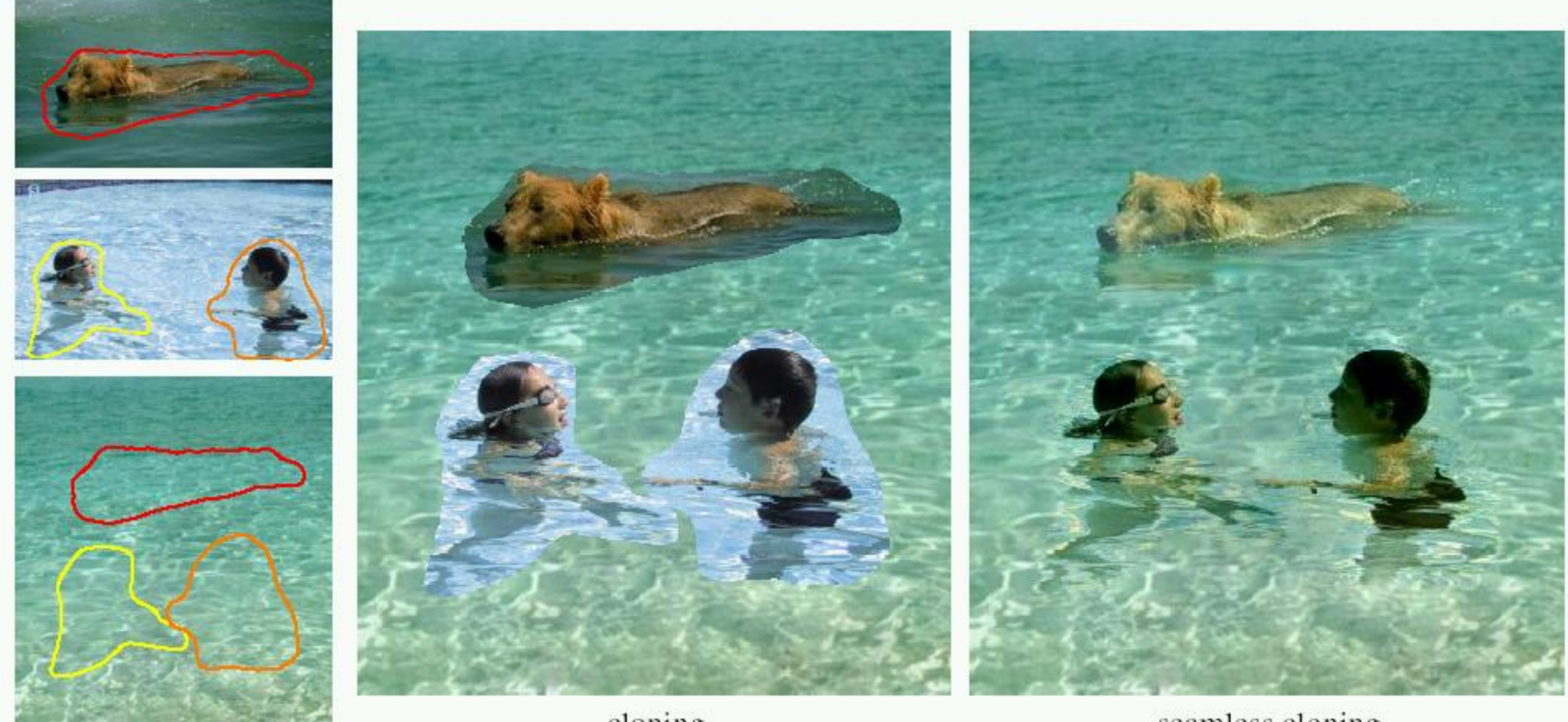

sources/destinations

cloning

- seamless cloning
- For more info: Perez et al, SIGGRAPH 2003
	- [http://research.microsoft.com/vision/cambridge/papers/perez\\_siggraph03.pdf](http://research.microsoft.com/vision/cambridge/papers/perez_siggraph03.pdf)

#### Some panorama examples

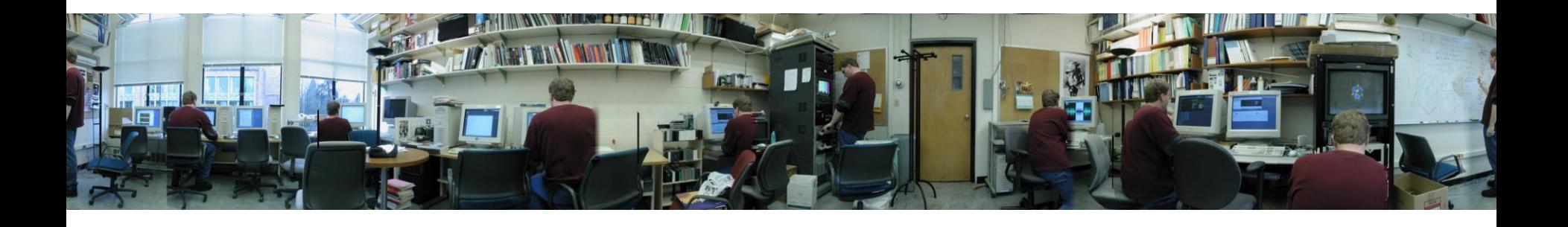

Before Siggraph Deadline: [http://www.cs.washington.edu/education/courses/cse590ss/01wi/projects/project1/students/d](http://www.cs.washington.edu/education/courses/cse590ss/01wi/projects/project1/students/dougz/siggraph-hires.html) [ougz/siggraph-hires.html](http://www.cs.washington.edu/education/courses/cse590ss/01wi/projects/project1/students/dougz/siggraph-hires.html)

#### Some panorama examples

• Every image on Google Streetview

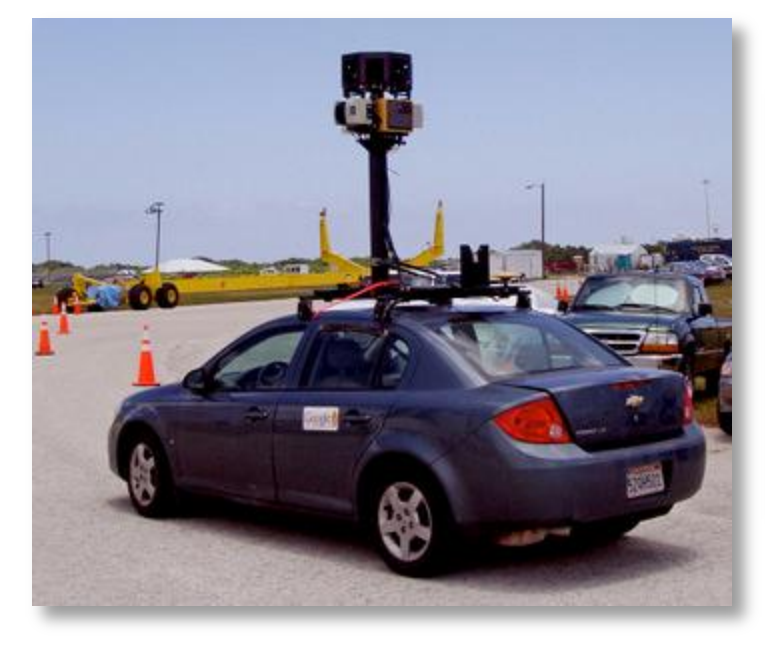

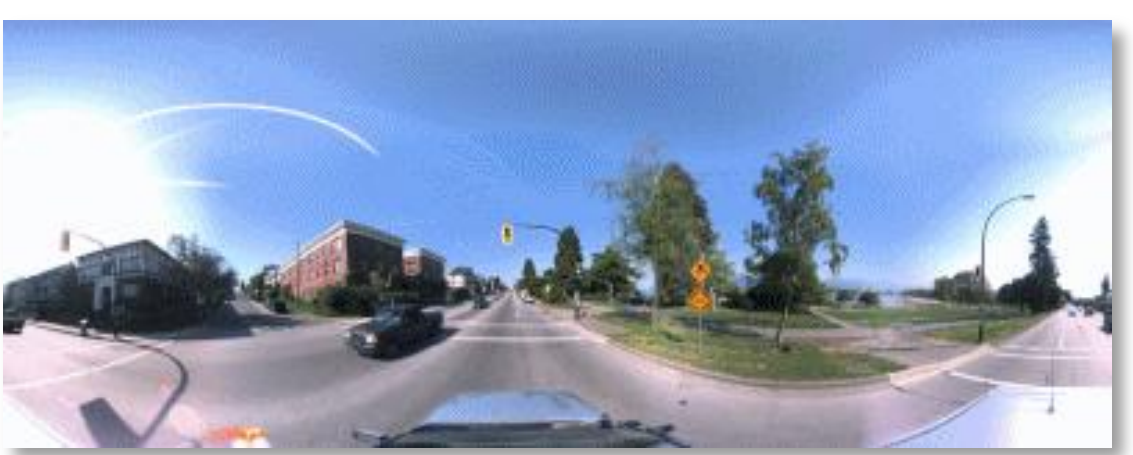

## Magic: ghost removal

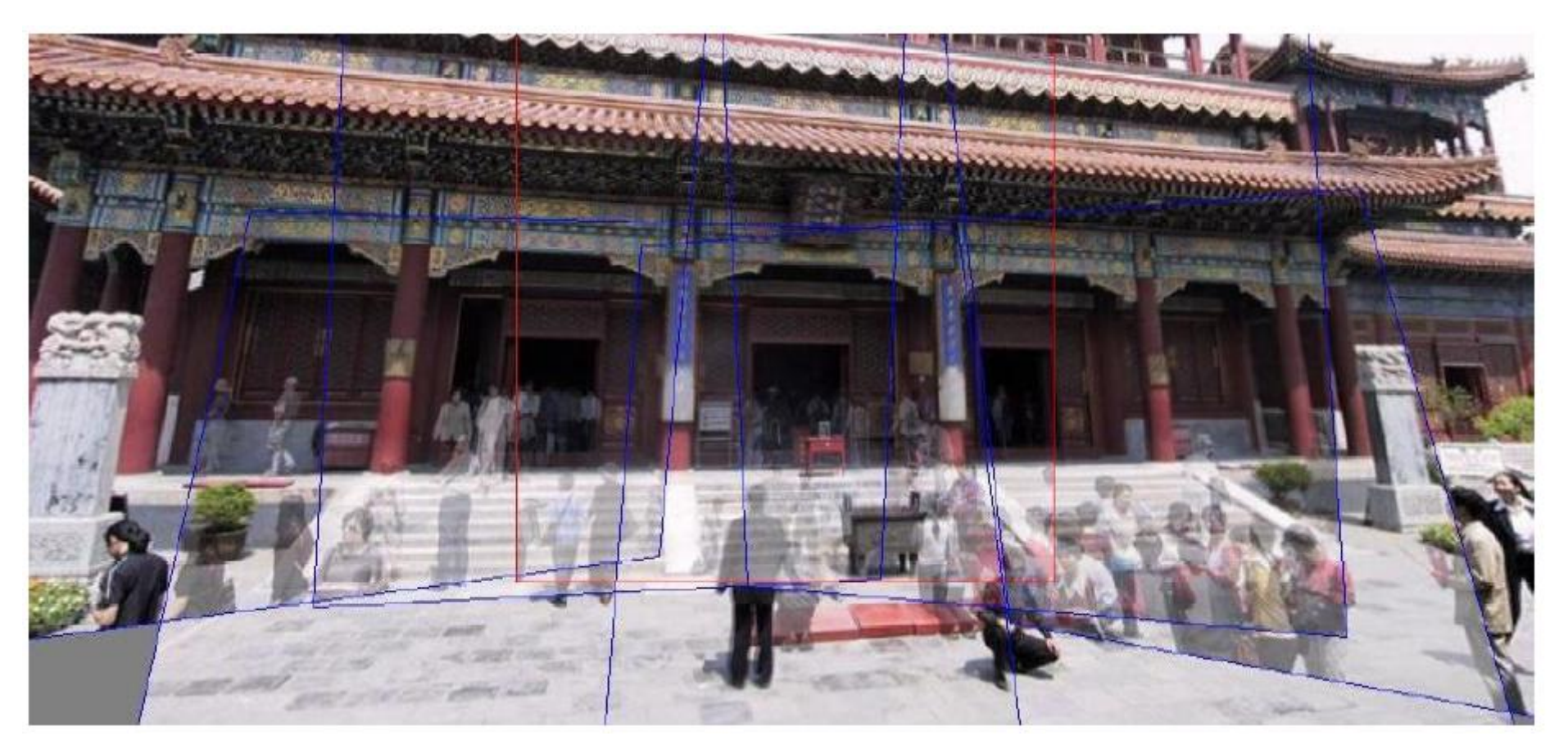

**M. Uyttendaele, A. Eden, and R. Szeliski.** 

*Eliminating ghosting and exposure artifacts in image mosaics***.** 

**In Proceedings of the Interational Conference on Computer Vision and Pattern Recognition, volume 2, pages 509--516, Kauai, Hawaii, December 2001.**

# Magic: ghost removal

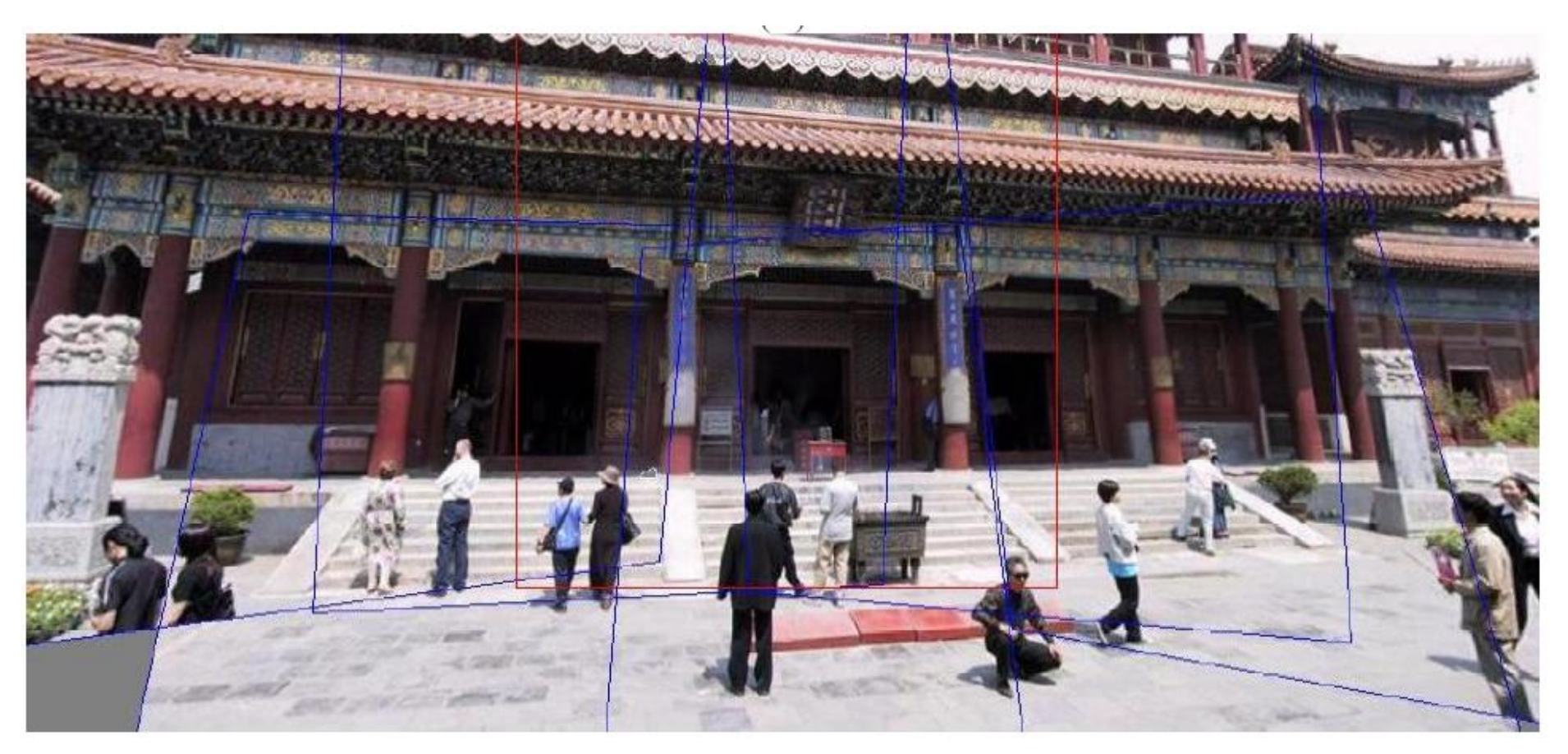

**M. Uyttendaele, A. Eden, and R. Szeliski.** 

*Eliminating ghosting and exposure artifacts in image mosaics***.** 

**In Proceedings of the Interational Conference on Computer Vision and Pattern Recognition, volume 2, pages 509--516, Kauai, Hawaii, December 2001.**

# Other types of mosaics

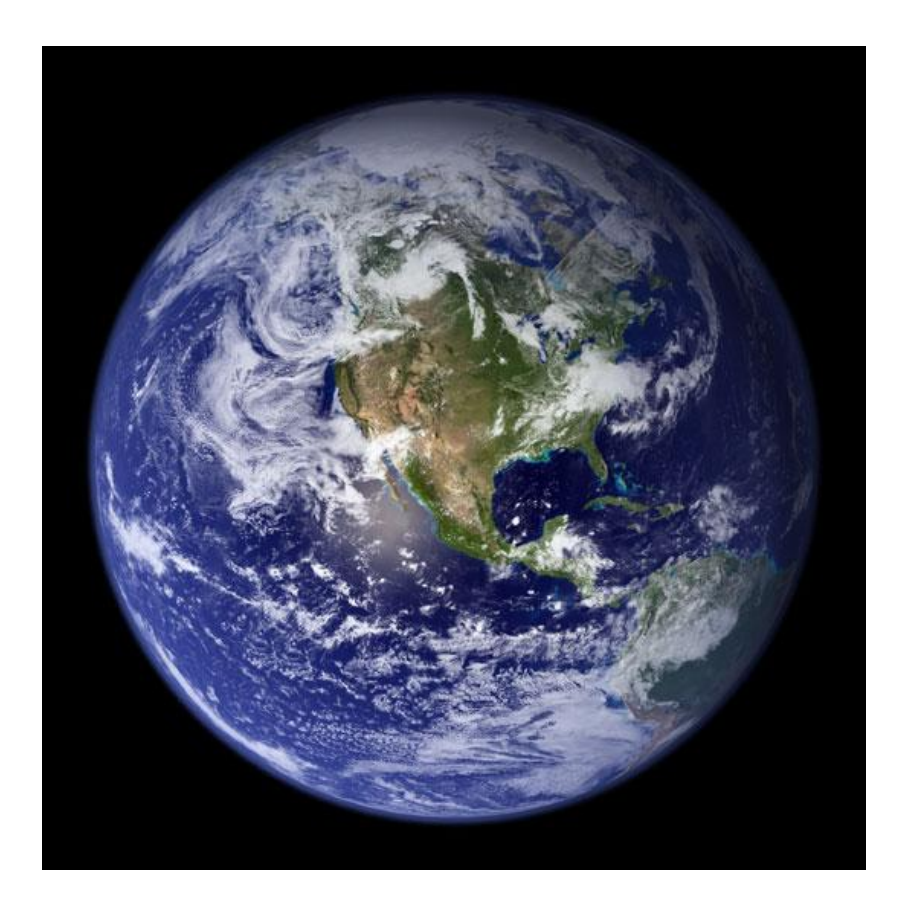

- Can mosaic onto *any* surface if you know the geometry
	- See NASA's [Visible Earth project f](http://earthobservatory.nasa.gov/Newsroom/BlueMarble/)or some stunning earth mosaics
		- <http://earthobservatory.nasa.gov/Newsroom/BlueMarble/>
		- Click for *images...*

#### Questions?

#### CS6670: Computer Vision Noah Snavely

#### Lecture 14b: Single-view modeling

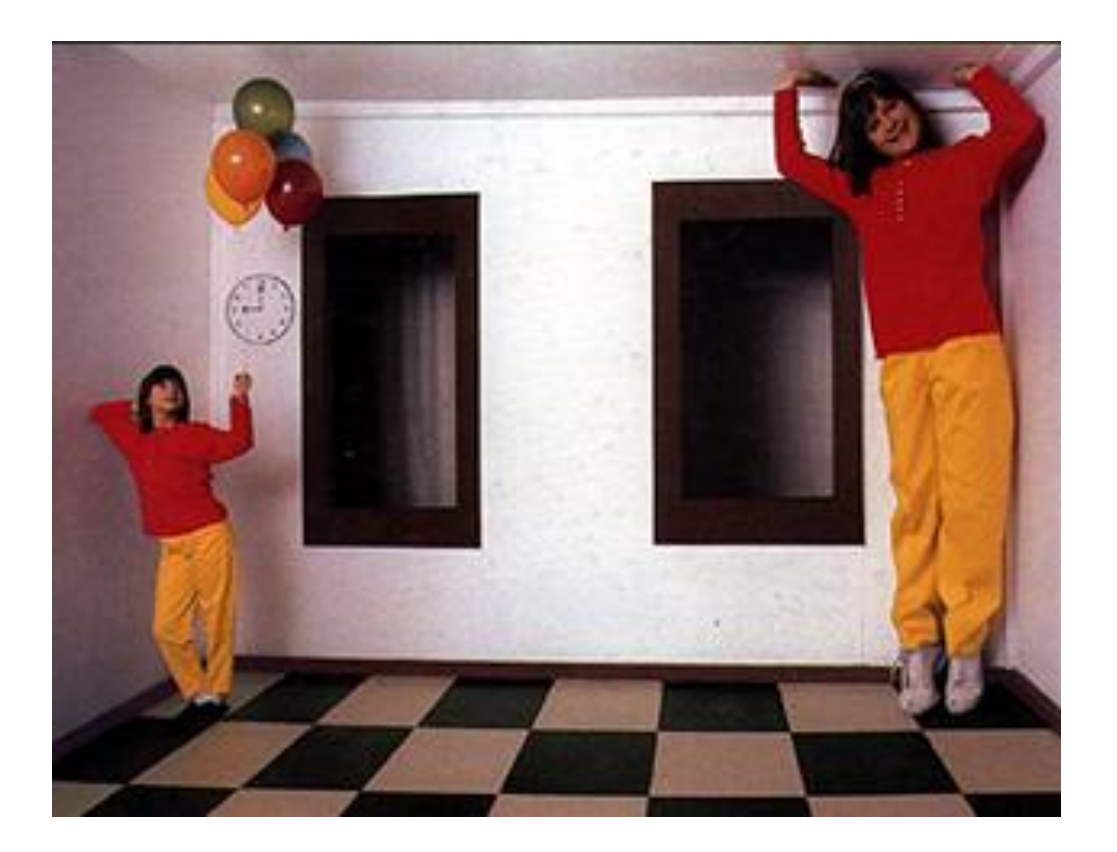

# Projective geometry

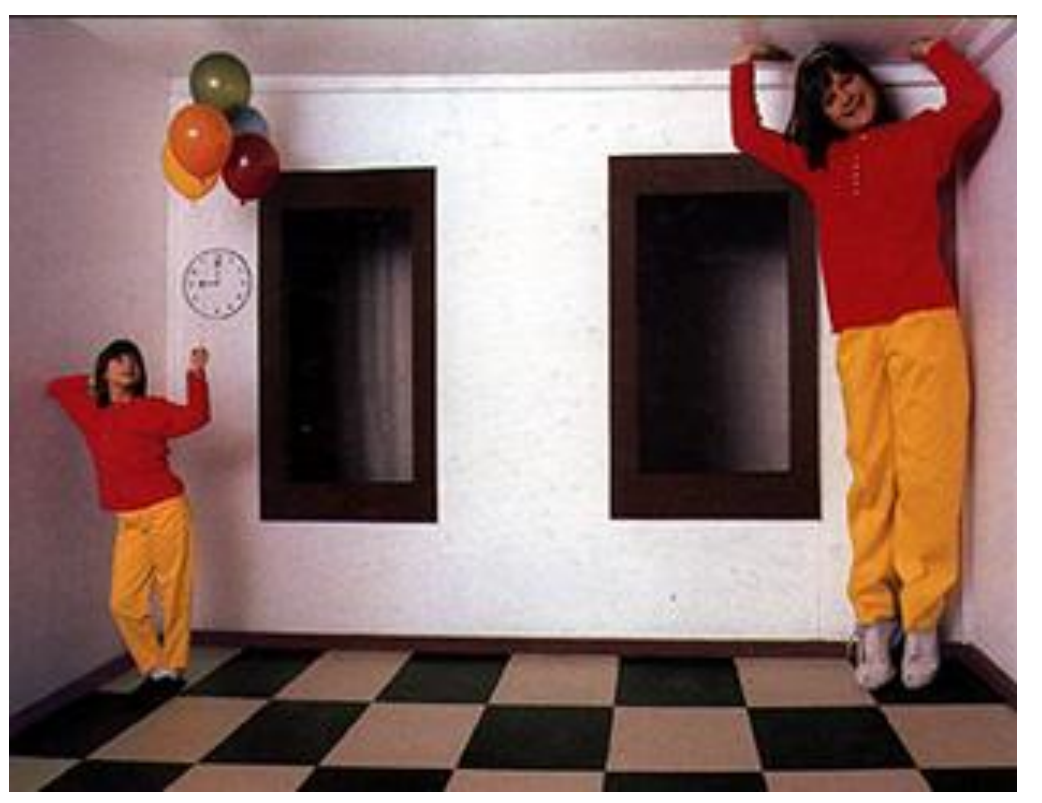

[Ames Room](http://www.illusionworks.com/html/ames_room.html)

- Readings
	- Mundy, J.L. and Zisserman, A., Geometric Invariance in Computer Vision, Appendix: Projective Geometry for Machine Vision, MIT Press, Cambridge, MA, 1992, **(read 23.1 - 23.5, 23.10)**
		- available online: <http://www.cs.cmu.edu/~ph/869/papers/zisser-mundy.pdf>

#### Projective geometry—what's it good for?

- Uses of projective geometry
	- Drawing
	- Measurements
	- Mathematics for projection
	- Undistorting images
	- Camera pose estimation
	- **Object recognition**

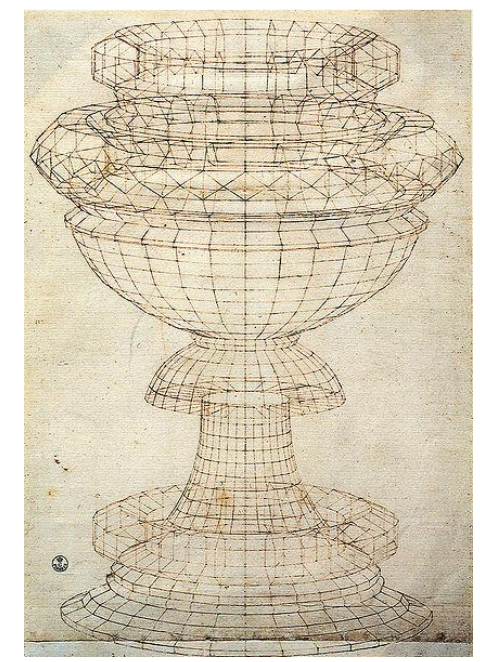

[Paolo Uccello](http://en.wikipedia.org/wiki/Paolo_Uccello)

#### Applications of projective geometry

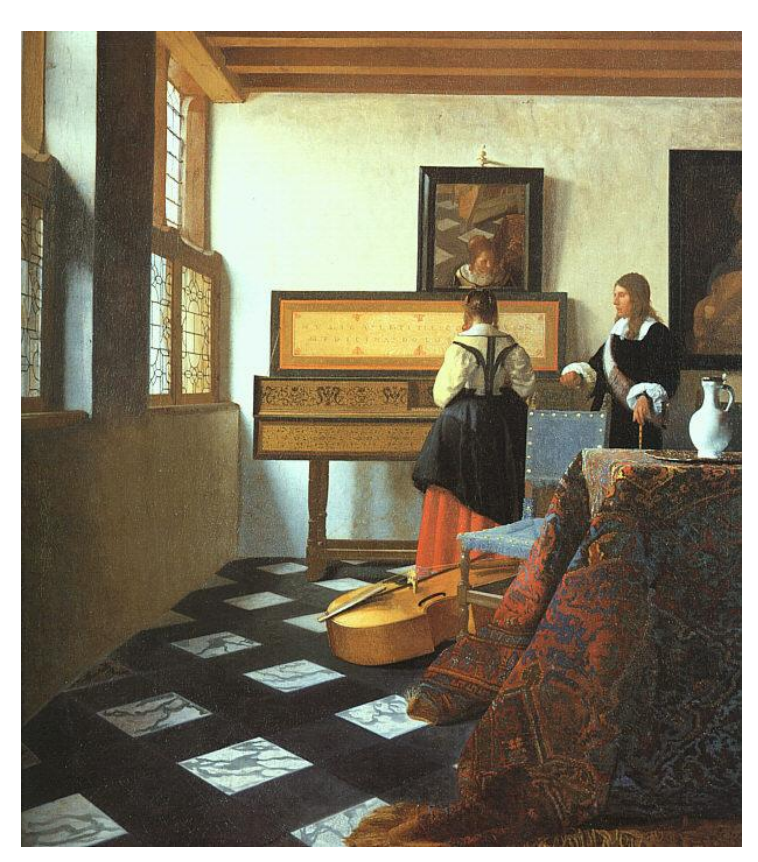

Vermeer's *Music Lesson*

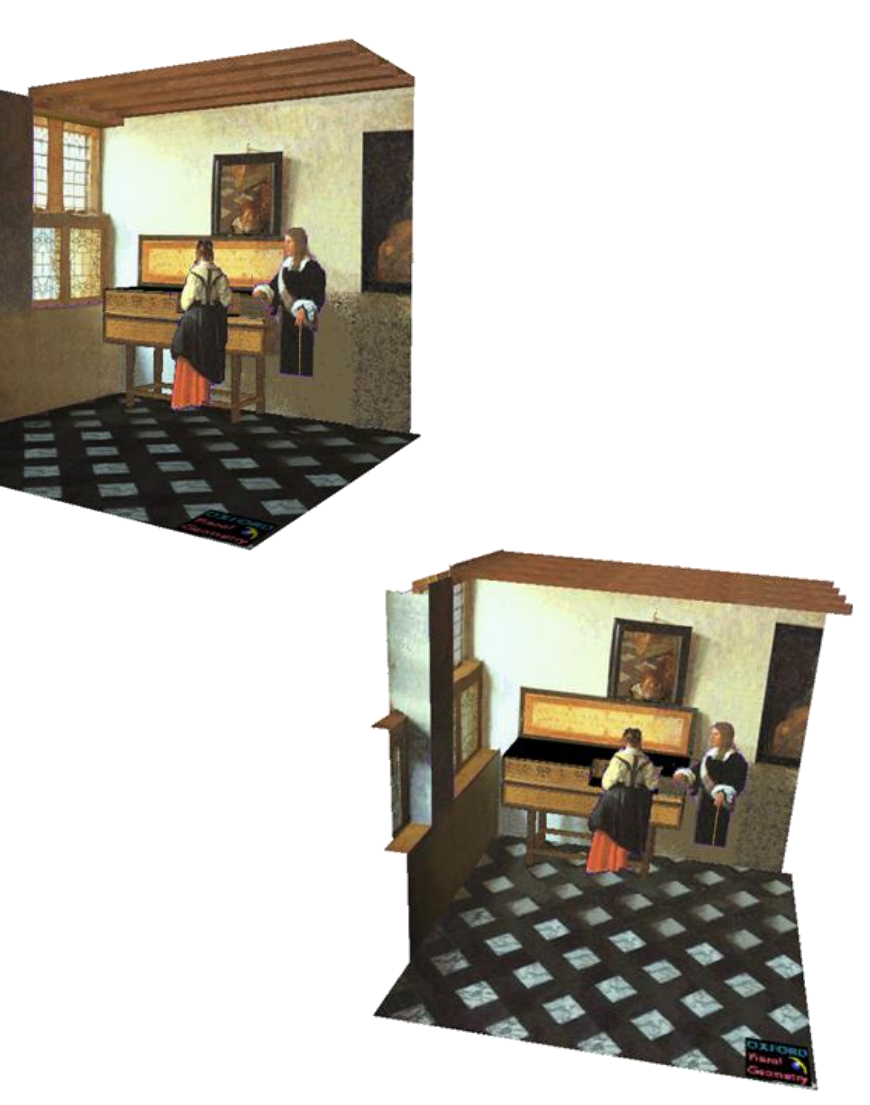

Reconstructions by Criminisi et al.

#### Measurements on planes

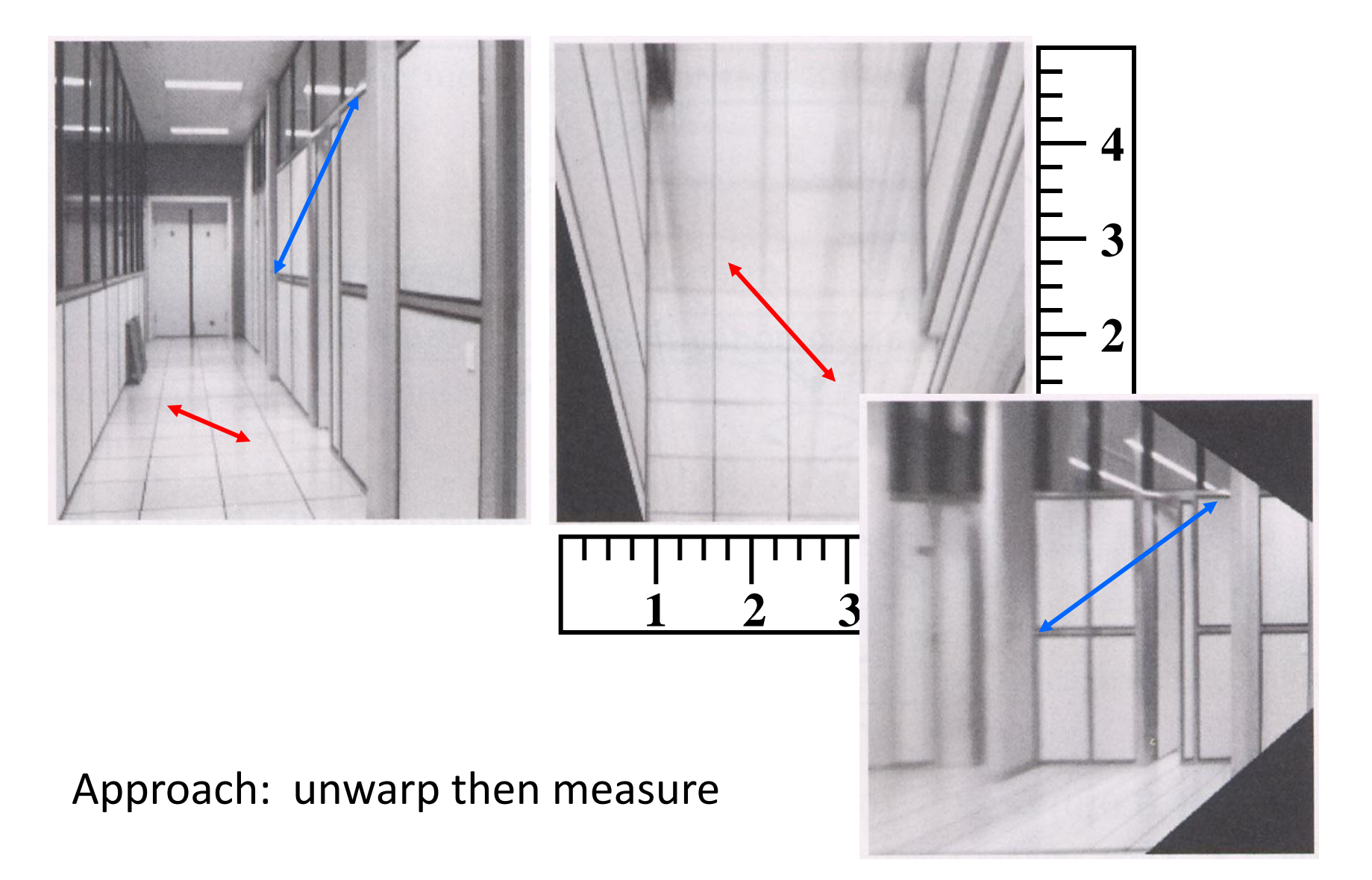

# Point and line duality

- A line **l** is a homogeneous 3-vector
- $-$  It is  $\perp$  to every point (ray) **p** on the line: **l p**=0

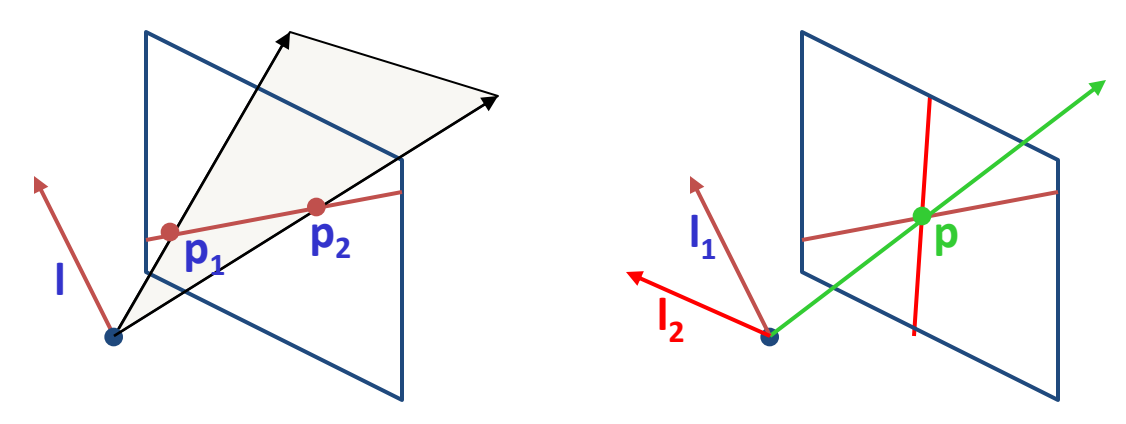

What is the line **l** spanned by rays **p<sup>1</sup>** and **p2** ?

- **l** is  $\perp$  to **p**<sub>1</sub> and **p**<sub>2</sub>  $\Rightarrow$  **l** = **p**<sub>1</sub>  $\times$  **p**<sub>2</sub>
- **l** can be interpreted as a *plane normal*

What is the intersection of two lines **l<sup>1</sup>** and **l2** ?

• **p** is  $\perp$  to  $I_1$  and  $I_2$   $\Rightarrow$  **p** =  $I_1 \times I_2$ 

Points and lines are *dual* in projective space